# AN OVERVIEW OF STANDARD RANGES

CppCon 2019

Tristan Brindle

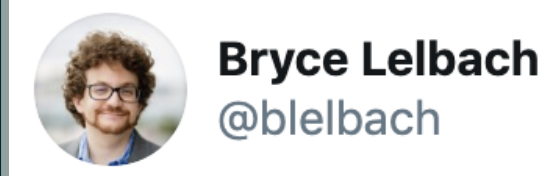

#### Are you ready for @CppCon 2019?

# cppcon bingo (+)

# cppcon bingo +

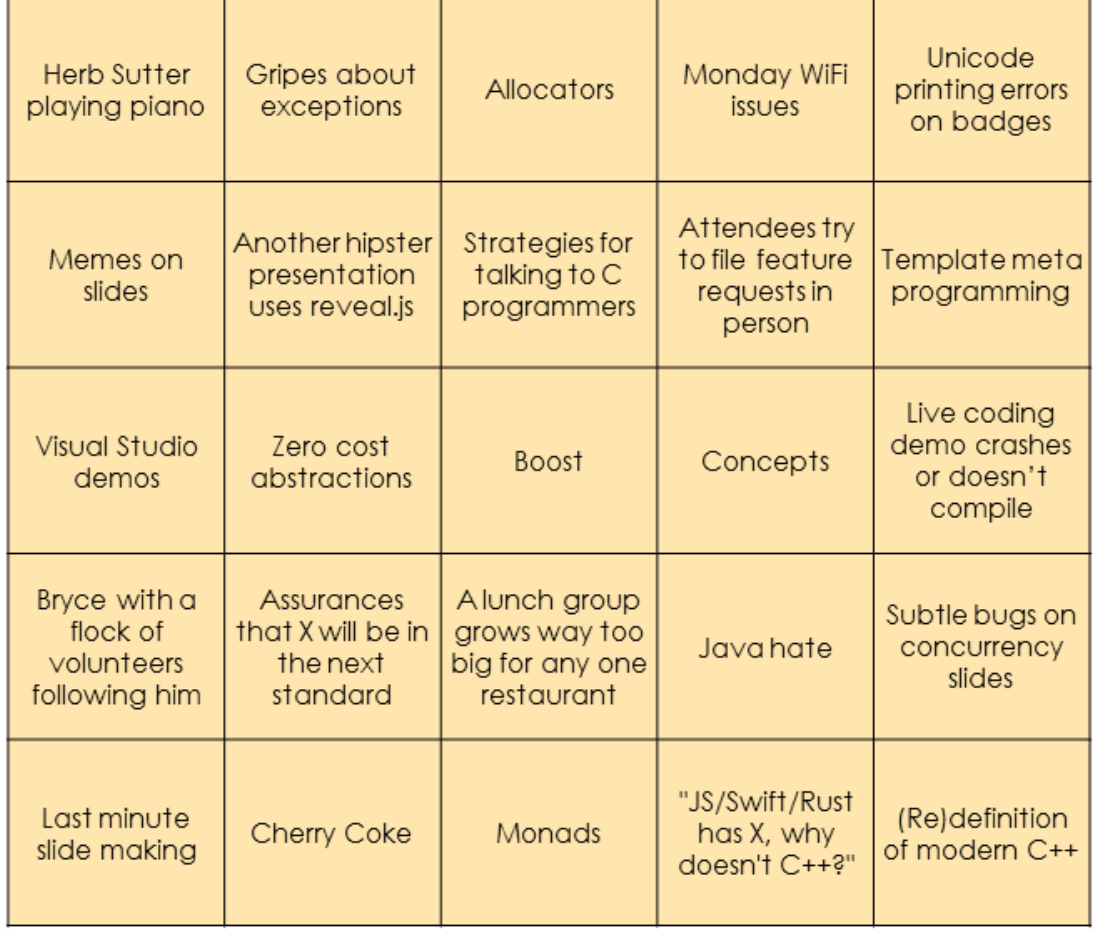

# cppcon bingo +

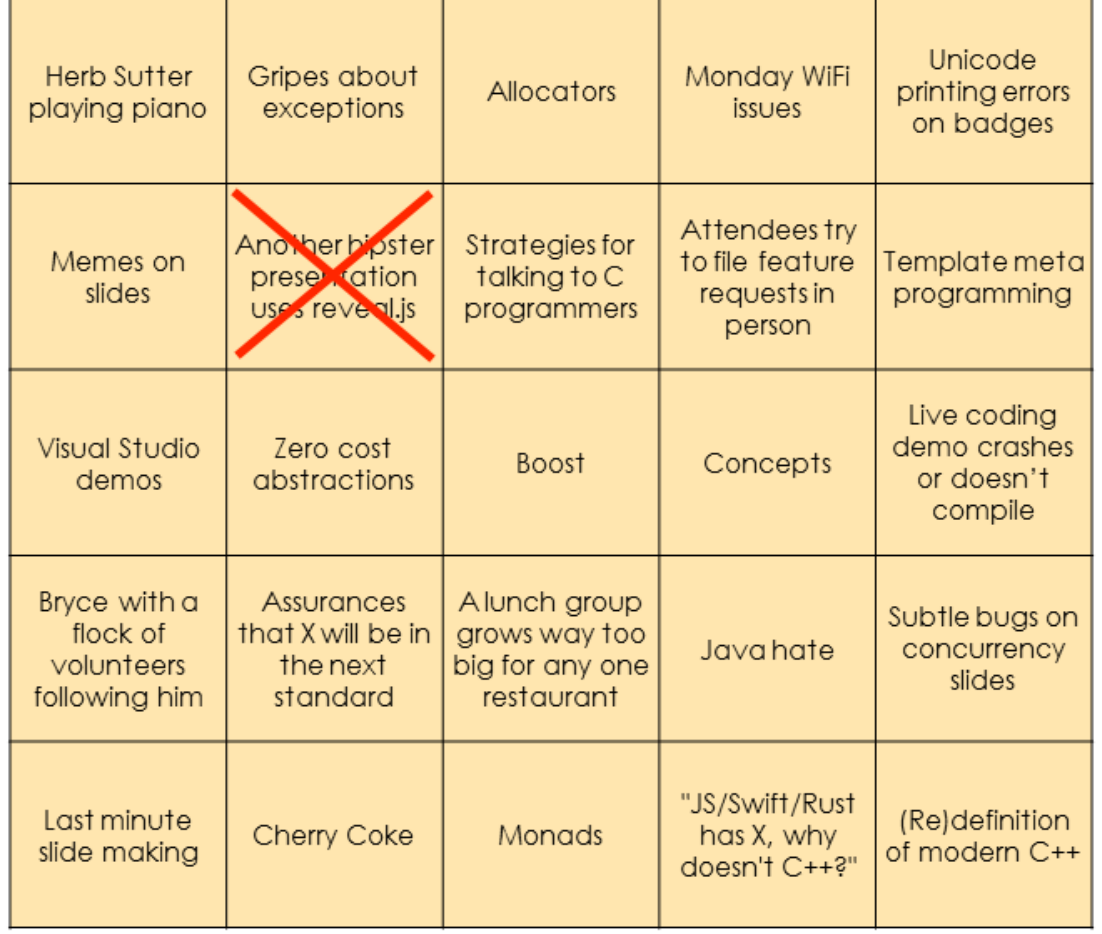

# cppcon bingo +

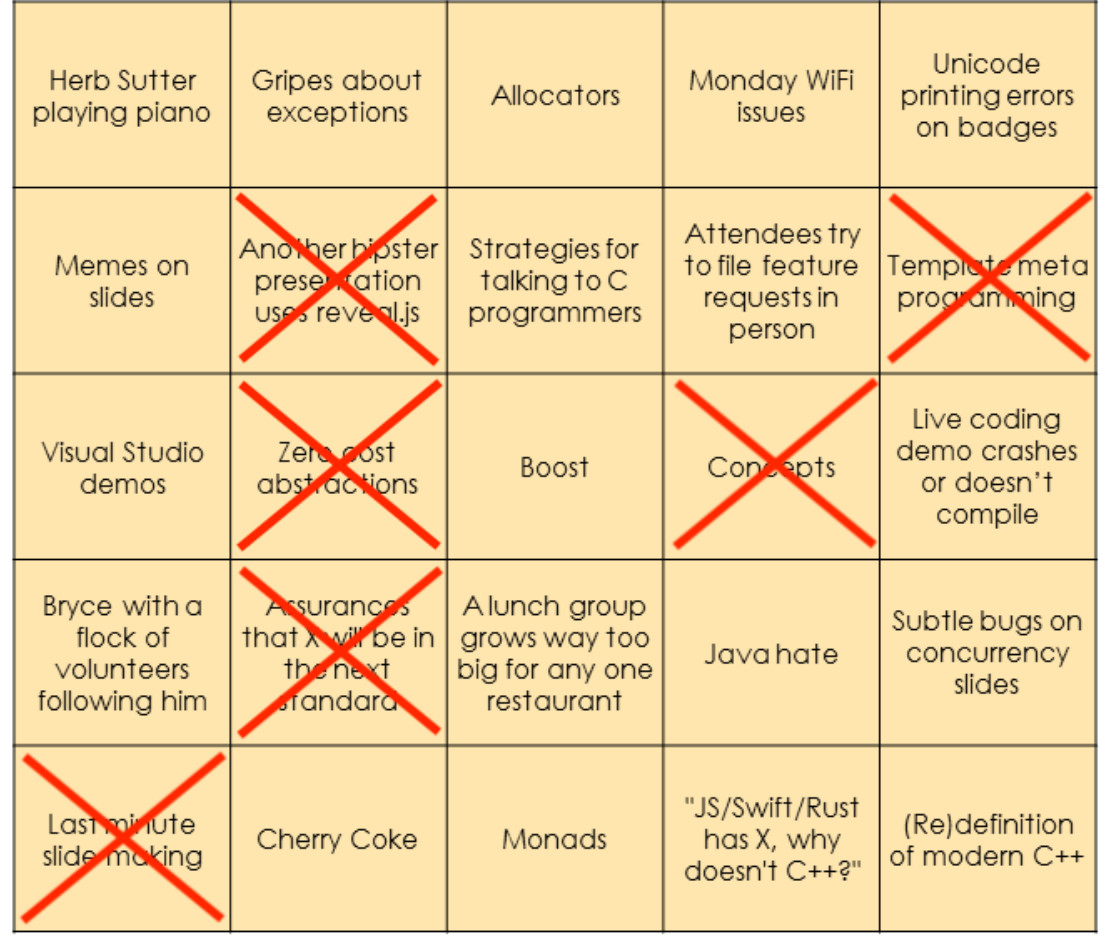

### WHO AM I?

- Independent contractor/trainer based in London
- UK National Body member
- Director of C++ London Uni, a non-profit offering free beginner C++ classes

#### 1. What's this ranges stuff all about?

1. What's this ranges stuff all about? 2. What's in it for me?

1. What's this ranges stuff all about? 2. What's in it for me? 3. How can I use this stuff today?

### WHAT'S THIS RANGES STUFF ALL ABOUT?

#### • "STL 2.0"

- "STL 2.0"
- Lots of new features...
- "STL 2.0"
- Lots of new features...
- ...but not quite 100% backwards-compatible
- "STL 2.0"
- Lots of new features...
- ...but not quite 100% backwards-compatible
- Most new facilities are in namespace std:: ranges
- "STL 2.0"
- Lots of new features...
- ...but not quite 100% backwards-compatible
- Most new facilities are in namespace std:: ranges
- Old code using std:: will work as it did before
- "STL 2.0"
- Lots of new features...
- ...but not quite 100% backwards-compatible
- Most new facilities are in namespace std:: ranges
- Old code using std:: will work as it did before
- Will be part of C++20
- "STL 2.0"
- Lots of new features...
- ...but not quite 100% backwards-compatible
- Most new facilities are in namespace std:: ranges
- Old code using std:: will work as it did before
- Will be part of C++20
- Three implementations you can use today

### WHAT IS A RANGE, ANYWAY?

#### A *range* is object on which you can call begin() and end()...

...where begin() returns an *iterator*, which can be incremented until it is equal to the thing returned from end()...

#### ...like std::vector, for example

#### Ranges don't *replace* iterators...

### Ranges don't *replace* iterators... ...they *build on them*

#### Ranges formalise many of the notions already implicit in the existing STL

# WHAT'S IN IT FOR ME?

### **CONCEPTS**

• Previously the Concepts TS

- Previously the Concepts TS
- Available in GCC and MSVC

- Previously the Concepts TS
- Available in GCC and MSVC
- Clang implementation in progress

Concepts allow us to control the instantiation of templates by testing syntactic conditions.

Concepts allow us to control the instantiation of templates by testing syntactic conditions. "SFINAE on steroids"

A concept is a compile-time predicate which is true if the given type(s) meet the requirements

```
template <typename T>
concept string_convertible = requires(const T& t) {
     { t.to_string() } -> std::convertible_to<std::string>
};
```

```
template <typename T>
     requires string_convertible<T>
auto convert_to_string(const T& t) {
     return t.to_string();
}
```
```
template <string_convertible T>
auto convert_to_string(const T& t) {
     return t.to_string();
}
```

```
void convert_to_string(string_convertible auto&& range) {
     return t.to_string();
}
```
C++20 provides many "low-level" concepts such as std::same as and std::constructible from which replace the use of type traits

### These can be used as "building blocks" for defining your own concepts

C++20 also provides higher-level concepts such as std::bidirectional iterator and std::random access range

## CONSTRAINED ALGORITHMS

std::list<int> list{3, 2, 1};

std::sort(list.begin(), list.end());

```
In file included from example.cpp:2:
In file included from include/nanorange.hpp:10:
In file included from include/nanorange/algorithm.hpp:11:
In file included from include/nanorange/algorithm/adjacent find.h
In file included from include/nanorange/ranges.hpp:17:
In file included from include/nanorange/detail/ranges/access.hpp:
In file included from include/nanorange/detail/ranges/begin end.h
In file included from /Applications/Xcode.app/Contents/Developer/
In file included from /Applications/Xcode.app/Contents/Developer/
/Applications/Xcode.app/Contents/Developer/Toolchains/XcodeDefaul
        difference type len = last - first;
                                 ~~~~~~ ^ ~~~~~~~
```

```
/Applications/Xcode.app/Contents/Developer/Toolchains/XcodeDefaul
   VSTD::sort( first, last, less<typename iterator traits<
example.cpp:11:10: note: in instantiation of function template sp
    std::sort(list.begin(), list.end());
/Applications/Xcode.app/Contents/Developer/Toolchains/XcodeDefaul
operator-(const reverse iterator< Iter1>& x, const reverse iter
/Applications/Xcode.app/Contents/Developer/Toolchains/XcodeDefaul
operator-(const move iterator< Iter1>& x, const move iterator<
/Applications/Xcode.app/Contents/Developer/Toolchains/XcodeDefaul
operator-(const wrap_iter< Iter1>& x, const wrap iter< Iter
```
/Applications/Xcode.app/Contents/Developer/Toolchains/XcodeDefaul streamoff operator-(const fpos< StateT>& x, const fpos< StateT>

In file included from example.cpp:2: In file included from include/nanorange.hpp:10: In file included from include/nanorange/algorithm.hpp:11: In file included from include/nanorange/algorithm/adjacent find.h In file included from include/nanorange/ranges.hpp:17: In file included from include/nanorange/detail/ranges/access.hpp: In file included from include/nanorange/detail/ranges/begin end.h In file included from /Applications/Xcode.app/Contents/Developer/ In file included from /Applications/Xcode.app/Contents/Developer/ /Applications/Xcode.app/Contents/Developer/Toolchains/XcodeDefaul if  $(\_i \geq -1)$ 

/Applications/Xcode app/Contents/Developer/Toolchains/XcodeDefaul

~~~ ^ ~~~

/Applications/Xcode.app/Contents/Developer/Toolchains/XcodeDefaul operator>=(const reverse\_iterator<\_Iter1>& \_\_x, const reverse\_ite

/Applications/Xcode.app/Contents/Developer/Toolchains/XcodeDefaul operator>=(const move iterator<\_Iter1>& \_\_x, const move\_iterator<

/Applications/Xcode.app/Contents/Developer/Toolchains/XcodeDefaul operator>=(const wrap\_iter<\_Iter1>& x, const wrap\_iter<\_Ite

/Applications/Xcode.app/Contents/Developer/Toolchains/XcodeDefaul operator>=(const \_\_wrap\_iter<\_Iter1>& \_\_x, const \_\_wrap\_iter<\_Ite

/Applications/Xcode.app/Contents/Developer/Toolchains/XcodeDefaul operator>=(const tuple<  $Tp...>& x$ , const tuple<  $Up...>& y$ )

/Applications/Xcode app/Contents/Developer/Toolchains/XcodeDefaul

/Applications/Xcode.app/Contents/Developer/Toolchains/XcodeDefaul operator>=(const reverse iterator< Iter1>& x, const reverse ite

/Applications/Xcode.app/Contents/Developer/Toolchains/XcodeDefaul operator>=(const move iterator< Iter1>& x, const move iterator<

/Applications/Xcode.app/Contents/Developer/Toolchains/XcodeDefaul operator>=(const wrap\_iter<\_Iter1>& x, const wrap\_iter<\_Ite

/Applications/Xcode.app/Contents/Developer/Toolchains/XcodeDefaul operator>=(const \_\_wrap\_iter<\_Iter1>& \_\_x, const \_\_wrap\_iter<\_Ite

/Applications/Xcode.app/Contents/Developer/Toolchains/XcodeDefaul operator>=(const tuple<  $Tp...>& x$ , const tuple<  $Up...>& y$ )

/Applications/Xcode app/Contents/Developer/Toolchains/XcodeDefaul

#### **442 lines of error messages!**

std::list<int> list{3, 2, 1};

ranges::sort(list.begin(), list.end());

```
example.cpp:13:5: error: no matching function for call to object
    ranges::sort(list.begin(), list.end());
include/nanorange/alqorithm/sort.php:20:5: note: candidate templaoperator()(I first, S last, Comp comp = Comp\{, Proj proj = P
include/nanorange/alqorithm/sort.hpp:31:5: note: candidate templaoperator()(Rng&& rng, Comp comp = Comp{}, Proj proj = Proj{})
```

```
1 error generated.
```
## RANGE-BASED OVERLOADS

std::vector<int> vec{3, 2, 1};

std::sort(vec.begin(), vec.end());

std::vector<int> vec{3, 2, 1};

```
std::ranges::sort(vec);
```
std::vector<int> vec{3, 2, 1};

std::ranges::sort(vec);

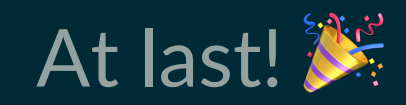

Note of sadness: only the algorithms in  $\alpha$ lgorithm> will get range-based overloads in C++20

Note of sadness: only the algorithms in  $\alpha$ lgorithm> will get range-based overloads in C++20 The "other" algorithms in <numeric> will have to wait until  $C++23$ 

# **SENTINELS**

### In the existing STL,  $end( )$  must return an iterator

#### In the ranges world, end () may return a sentinel

A sentinel is some type that is equality comparable with its corresponding iterator, which denotes the end of the range

Using a separate sentinel type allows us to simplify the definition of some iterators, and in some cases allows better codegen

```
const std::string big_string = read_file();
// guaranteed to contain '\n'
```

```
auto get newline pos(const std::string& str)
{
    return std::find(str.begin(), str.end(), '\n');
}
```

```
template <typename I, typename Val>
I find(I first, I last, const Val& val)
{
     while (first != last) {
        if (*first == val) {
             break;
         }
         ++first;
     }
     return first;
}
```

```
auto get_newline_pos(const std::string& str)
{
     return ranges::find(str.begin(),
                             ranges::unreachable_sentinel,
                             ' \n\langle n' \rangle;
}
```

```
template <typename I, typename S, typename Val>
I find(I first, unreachable sentinel t last, const Val& val)
{
    while (first != last) {
        if (*first == val) {
            break;
 }
         ++first;
     }
     return first;
}
```

```
template <typename I, typename Val>
I find(I first, unreachable_sentinel_t last, const Val& val)
{
    while (true) {
        if (*first == val) {
             break;
 }
         ++first;
     }
    return first;
}
```
### https://godbolt.org/z/h3wFst

## PROJECTIONS

• A *projection* is a *unary callable* which may be passed to most algorithms

- A *projection* is a *unary callable* which may be passed to most algorithms
- Projections modify the *view of the data* that the algorithm sees

```
struct Employee {
     std::string name;
     int id;
};
struct Payslip {
     std::string pay_info;
    int employee id;
};
std::vector<Employee> employees;
std::vector<Payslip> payslips;
```

```
std::sort(employees.begin(), employees.end(),
     [] (const Employee& x, const Employee& y) {
        return x.id < y.id; });
)
std::sort(payslips.begin(), payslips.end(),
     [] (const Payslip& x, const Payslip& y) {
        return x.employee id < y.employee id; });
std::equal(employees.begin(), employees.end(),
    payslips.begin(), payslips.end(),
     [] (const Employee& e, const Payslip& p) {
       return e.id == p.employee.id; });
```

```
std::ranges::sort(employees,
     [] (const Employee& x, const Employee& y) {
        return x.id < y.id; });
std::ranges::sort(payslips,
     [] (const Payslip& x, const Payslip& y) {
        return x.employee id < y.employee id; });
std:: ranges:: equal(employees, payslips,
     [] (const Employee& e, const Payslip& p) {
       return e.id == p. employee id; });
```
• A *projection* is a *unary callable* which may be passed to most algorithms

- A *projection* is a *unary callable* which may be passed to most algorithms
- Projections modify the *view of the data* that the algorithm sees

```
std::ranges::sort(employees,
     [] (const Employee& x, const Employee& y) {
        return x.id < y.id; });
```

```
std::ranges::sort(employees, std::ranges::less{},
     [] (const Employee& e) { return e.id; });
```

```
std::ranges::sort(employees, std::ranges::less{},
     [] (const Employee& e) { return e.id; });
std::ranges::sort(payslips, std::ranges::less{},
    [](const Payslip& p) { return p.employee id; });
std::ranges::equal(employees, payslips,
   std::ranges::equal to{},
     [] (const Employee& e) { return e.id; },
    [] (const Payslip& p) { return p.employee id; });
```

```
std::ranges::sort(employees, std::ranges::less{},
     &Employee::id);
std::ranges::sort(payslips, std::ranges::less{},
     &Payslip::employee_id);
std::ranges::equal(employees, payslips,
    std::ranges::equal to{},
     &Employee::id, &Payslip::employee_id);
```

```
std::ranges::sort(employees, {}, &Employee::id);
```

```
std::ranges::sort(payslips, {}, &Payslip::employee_id);
```

```
std::ranges::equal(employees, payslips, {},
     &Employee::id, &Payslips::employee_id);
```

```
std::sort(employees.begin(), employees.end(),
     [] (const Employee& x, const Employee& y) {
        return x.id < y.id; });
)
std::sort(payslips.begin(), payslips.end(),
     [] (const Payslip& x, const Payslip& y) {
        return x.employee id < y.employee id; });
std::equal(employees.begin(), employees.end(),
    payslips.begin(), payslips.end(),
     [] (const Employee& e, const Payslip& p) {
       return e.id == p.employee.id; });
```

```
std::ranges::sort(employees, {}, &Employee::id);
```

```
std::ranges::sort(payslips, {}, &Payslip::employee_id);
```

```
std::ranges::equal(employees, payslips, {},
     &Employee::id, &Payslips::employee_id);
```
## VIEWS

The standard algorithms are great!

• The standard algorithms are great! But they don't *compose* well

- The standard algorithms are great!
- But they don't *compose* well
- They perform their operations *eagerly*

```
void print_squares(const vector<int>& vec)
{
     for (int i : vec) {
        cout \lt\lt i * i; }
}
```
*"No raw loops!"*

Sean Parent, "C++ Seasoning"

```
void print_squares(const vector<int>& vec)
{
     ranges::transform(vec, ostream_iterator<int>{cout},
         [] (int i) {
             return i * i;
         }
     );
}
```

```
void print_even_squares(const vector<int>& vec)
{
     for (int i : vec) {
         if (i \frac{1}{8} 2 == 0) {
             cout \lt\lt i * i; }
     }
}
```

```
void print even squares(vector<int> vec)
{
    auto removed = ranges:: remove_if(vec, [] (int i) {
         return i \frac{1}{2} \frac{1}{2} \frac{1}{2} 0
     });
     ranges::transform(vec.begin(), removed.begin(),
         ostream_iterator<int>{cout},
          [] (int i) {
                return i * i;
          });
}
```
C++20 will include new *range adaptors* ("views") which offer *lazy* evaluation instead

```
void print even squares(const std::vector<int>& vec)
{
    auto square = [](auto i) { return i * i; };
    auto is_even = [ ( ] ( \text{auto i}) ( \text{ return i } 8 2 == 0; ) ; auto view = ranges::views::transform(
        ranges::views::filter(vec, is even),
         square);
     ranges::copy(view, ostream_iterator<int>{cout});
}
```

```
void print even squares(const std::vector<int>& vec)
{
    auto square = [](auto i) { return i * i; };
    auto is_even = [](auto i) { return i % 2 == 0; };
     auto view = vec
           | ranges::view::filter(is_even)
          | ranges::view::transform(square);
     ranges::copy(view, ostream_iterator<int>{cout});
```
}

#### From https://github.com/tcbrindle/utf ranges

```
void utf8 to utf16be(std::istream& in file, std::ostream& out fil
    auto view = utf:: istreambuf(in file)
             // Remove UTF-8 "BOM" if present
             | utf::view::consume_bom
             // Convert to UTF-16
              | utf::view::utf16
             // Prepend UTF-16 BOM to start of range
              | utf::view::add_bom
             // Convert to big-endian
             | utf::view::endian_convert<endian::order::big>
             // Write out as bytes
             utf::view::bytes;
     // Do the copy
     rng::copy(view, utf::ostreambuf_iterator<char>{out_file});
```
# HOW CAN I USE THIS STUFF TODAY?

• Eric Niebler's original ranges implementation

- Eric Niebler's original ranges implementation
- Has many extra views and actions which are not part of C++20

- Eric Niebler's original ranges implementation
- Has many extra views and actions which are not part of C++20
- Very popular, widely used

- Eric Niebler's original ranges implementation
- Has many extra views and actions which are not part of C++20
- Very popular, widely used
- Uses C++14, works with all major compilers

- Eric Niebler's original ranges implementation
- Has many extra views and actions which are not part of C++20
- Very popular, widely used
- Uses C++14, works with all major compilers
- Will use language concepts if available

• Casey Carter's reference implementation of ranges

- Casey Carter's reference implementation of ranges
- Uses language concepts only

- Casey Carter's reference implementation of ranges
- Uses language concepts only
- ...so no Clang or MSVC support yet

- Casey Carter's reference implementation of ranges
- Uses language concepts only
- ...so no Clang or MSVC support yet
- A couple of extensions that are not part of the proposals

### NanoRange https://github.com/tcbrindle/NanoRange

#### NanoRange https://github.com/tcbrindle/NanoRange

• My implementation of the ranges specifications
- My implementation of the ranges specifications
- Uses C++17, works with all major compilers

- My implementation of the ranges specifications
- Uses C++17, works with all major compilers
- Uses hideous template magic to emulate concepts

- My implementation of the ranges specifications
- Uses C++17, works with all major compilers
- Uses hideous template magic to emulate concepts
- No extensions, just the proposed features

- My implementation of the ranges specifications
- Uses C++17, works with all major compilers
- Uses hideous template magic to emulate concepts
- No extensions, just the proposed features
- Aims to provide a smooth upgrade path to std::ranges

## THANK YOU VERY MUCH!

## QUESTIONS?

# AN OVERVIEW OF STANDARD RANGES

Twitter: @tristanbrindle

NanoRange: github.com/tcbrindle/NanoRange